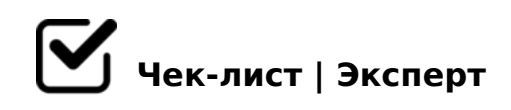

# **Список задач, которые нужно решить сразу после регистрации компании.**

После регистрации ООО важно сразу решить несколько задач, воспользуйтесь этим чек листом, роаспечатайте его и отмечайте галочками

## 12. Обеспечить ведение бухгалтерского учета

*Бухгалтерский учет обязаны вести даже компании, применяющие УСН. Выберите ваш способ ведения бухучета: нанять штатного бухгалтера; нанять приходящего или работающего удаленно бухгалтера; отдать бухучет на аутсорсинг; вести учет самостоятельно через онлайн-сервисы.*

#### 11. Провести специальную оценку условий труда

*У новых ООО в 2022 году есть 12 месяцев на проведение оценки. Для этого нужно привлечь специализированную аккредитованную компанию, которая проведет оценку и подготовит отчет. Проверить, аккредитована организация или нет, можно на официальном сайте Минтруда России. Следующую оценку нужно провести через 5 лет.*

## 10. Купить и зарегистрировать кассовый аппарат

*К началу 2021 года поставить онлайн-кассу должны практически все организации (ст. 2 № 54-ФЗ). Техника обязательно должна подключаться к интернету, чтобы передавать данные в налоговую онлайн. Также надо заключить договор с оператором фискальных данных. За несоблюдение закона организациям грозит штраф от 75% до 100% выручки, полученной без применения ККТ, но не менее 30 000 рублей. Для должностных лиц штраф от 25% до 50% выручки, полученной мимо ККТ, но не менее 10 000 рублей. Полный перечень штрафов перечислен в ч. 2 ст. 14.5 КоАП.*

### 9. Внести уставный капитал

*В 2022 году у организации есть не более 4 месяцев, чтобы все участники внесли вклад в уставный капитал в рамках своей доли. Срок может быть уменьшен решением о создании организации. Уставный капитал определяет минимальный размер имущества общества, гарантирующий интересы кредиторов. Он может иметь форму денег или имущества, но минимум 10 000 рублей должно быть в деньгах, остальную часть можно* 

*вносить в любом виде.* 

#### 8. Открыть расчётный счёт в банке

*Организации могут платить налоги только с расчетного счета, поэтому он всегда необходим. В первую очередь выберите банк, в котором хотите открыть счет. Оцените репутацию, срок жизни, тарифы и отзывы клиентов. Уведомлять об открытии счета налоговую и внебюджетные фонды не нужно.*

#### 7. Подать уведомление о начале работы / получить лицензию

*Полный список видов деятельности, о начале которых нужно уведомлять, приведен в ст. 8 закона № 294-ФЗ от 26 декабря 2008. О начале своей работы обязательно уведомляют компании, занимающиеся общепитом, торговлей, грузоперевозками, оказанием гостиничных и бытовых услуг. Если среди заявленных компанией видов деятельности есть лицензируемые, получите лицензию. Перечень видов деятельности, подлежащих лицензированию, перечислен в ст. 12 закона № 99-ФЗ от 4 мая 2011 года.*

## 6. Оформить работников (если они есть)

Помните, что запись в трудовую книжку работника нужно внести в течение 5 дней. В *2022 году работодатели продолжают вести бумажные трудовые книжки только тех работников, которые подали заявление о ведении трудовой «на бумаге» или не подали заявление о переходе на электронные.При приеме сотрудника на работу в 2022 году заводить бумажную трудовую книжку больше не надо. Если ранее он нигде не работал или выбрал электронную трудовую на прошлом месте работы, подайте по сотруднику СЗВ-ТД на следующий рабочий день после оформления приказа о приеме.*

## 5. Зарегистрировать ООО в Росстате

*Обычно коды статистики Росстат автоматически присваивает после регистрации. Если вам их не прислали, подайте заявление на получение. Процедура занимает около двух дней. Получить данные о кодах статистики и перечень сдаваемых форм по ИНН или ОГРН можно на официальном ресурсе Росстата. Самостоятельно ООО регистрироваться в фондах не нужно, но стоит проверить, что ФНС подала информацию о вас. Уведомление с подтверждением регистрации в ПФР и ФСС, а также документ о страховом тарифе придут на электронную почту организации. Если их нет, то обратитесь с запросом в фонды*

### 4. Зарегистрировать ООО в ПФР, ФСС.

*Сведения о новом ООО ФНС передает в Пенсионный фонд РФ и Фонд социального страхования. Этот пункт — для обособленных подразделений с отдельным балансом и расчетным счетом. Они должны самостоятельно обращаться в территориальные отделения фондов по месту регистрации. Если через 2-3 недели после регистрации на*   $04@5A = 5$  ? @ 8H; 8 : > 4K ? > AB0 = > 2: 8 = 0 CG5B = 0? > <= 8B5 > A515.

3. ?@545;8B5AL A A8AB5<>9 =0;>3>>1;>65=8O

A;8 2K 70 @ 538AB @ 8 @ > 20;8 8 = 5 ? > 4048B 5 2 = 0; > 3 > 2 C N C 2 5 4 > <; 5 =  $=0$ ; > 3 > 2 > 3 >  $\circledcirc$  5 6 8 < 0, B > 1 C 4 5 B  $5$   $\circledcirc$  0 1 > B 0 B L = 0  $\cdot$  ! . 0; > 3 > 2 0 O 0 2 B > < 0 B  $=0$  =55 2A5E, :B> =5 2K1@0; A?5F@568< 2 B5G5=85 30 4=59 ?>A;5 @53 A8AB5<0 >B;8G05BAO 2KA>:>9 =0;>3>2>9 =03@C7:>9 8 1>;LH8< :>;8G5 >4>945B :><?0=8O<, C :>B>@KE 2K@CG:0 ?@52KH05B 200 <;= @C1;59 A>B@C4=8:>2, 8;8 1>;LH0O G0ABL :>=B@035=B>2 @01>B05B A !.

#### $2.07=0G8BL$  @C:>2>48B5:0

K15@8B5 @C:>2>48B5;O 4;O =>2>3> 8 >D>@<8B5 ?@8:07 > 53> =0 5A;8 >1O70==>AB8 @C:>2>48B5;O 8A?>;=O5B5 2K. ! B>G:8 7@5=8O B@  $70:~>=~10B5$ ; LAB20 48@5: B > @ MB > @01 > B = 8: > @30 = 870 F 88, ? > MB > < C B @ C 4 > C A B @ > 8 B L 2 B 5 G 5 = 8 5 B @ 5 E 4 = 5 9 ? > A : 5 3 > A C 4 0 @ A B 2 5 = = > 9 @ 5 3 48@5:B>@ O2;O5BAO 548=AB25==K< CG@548B5;5<, B@C4>2>9 4>3>2>@ <>6=> =5 70:;NG0BL,  $=$  > B > 340 > = = 5 A < > 65B ? > ; C G 0 B L 7 0 @ ? ; 0 B C 70 @ 0 1 > B C 8 A > F 80 ; L = > 5  $CG@548B5$ ; L 8  $48@5$ : B > @ 2 > 4 = > < : 8 F 5,  $?$  > 4 ? 8 H 8 B 5 B @ C 4 > 2 > 9  $4$  > 3 > 2  $>$  @ 30 = 870 F 88 8 > B ; 8 F 0 @ 01 > B = 8:0.

1. 0:070BL ?5G0BL

5:>B>@K5 \$545@0;L=K5 70:>=K <>3CB ?@54CA<0B@820BL >1O70B5;L ?5G0B8. 0?@8<5@, ?5G0BL AB028BL =C6=> =0 A;54CNI8E 4>:C<5=B0E  $>$ BG5B=>AB8, ?@8E>4=K5 :0AA>2K5 >@45@0, @0AG5B=K5 4>:C<5=BK, 2 «1C<06=><» 2845. A:8 2K 7=05B5. GB> 20H5<C ?5G0BL ?>=04>18 5 701C4LB5 2=5AB8 2 CAB02 A2545=8O > ?5G0B8 B5?5@L MB>3> B@  $C \ll 5$ ; G0=8N 1C45B AG8B0BLAO, GB> 20H0 > @30=870F8O ?5G0BL =5 8A 7025;8 ?5G0BL, 20< ?@845BAO AB028BL 55 4065 =0 «=5>1O70B5;L=K5» 4>:C<5=BK.

 $! > 740 = > A$  ? > < >  $1 \text{LN}$  > = ; 09 =  $A5@28A0$  '5: -; 8  $A$ t $B$  pls:  $h$  / $R$ ; n  $B$  @  $R$  is ts. expert

[:0: MB> C1@](https://checklists.expert/page/help#white-label)0BL?